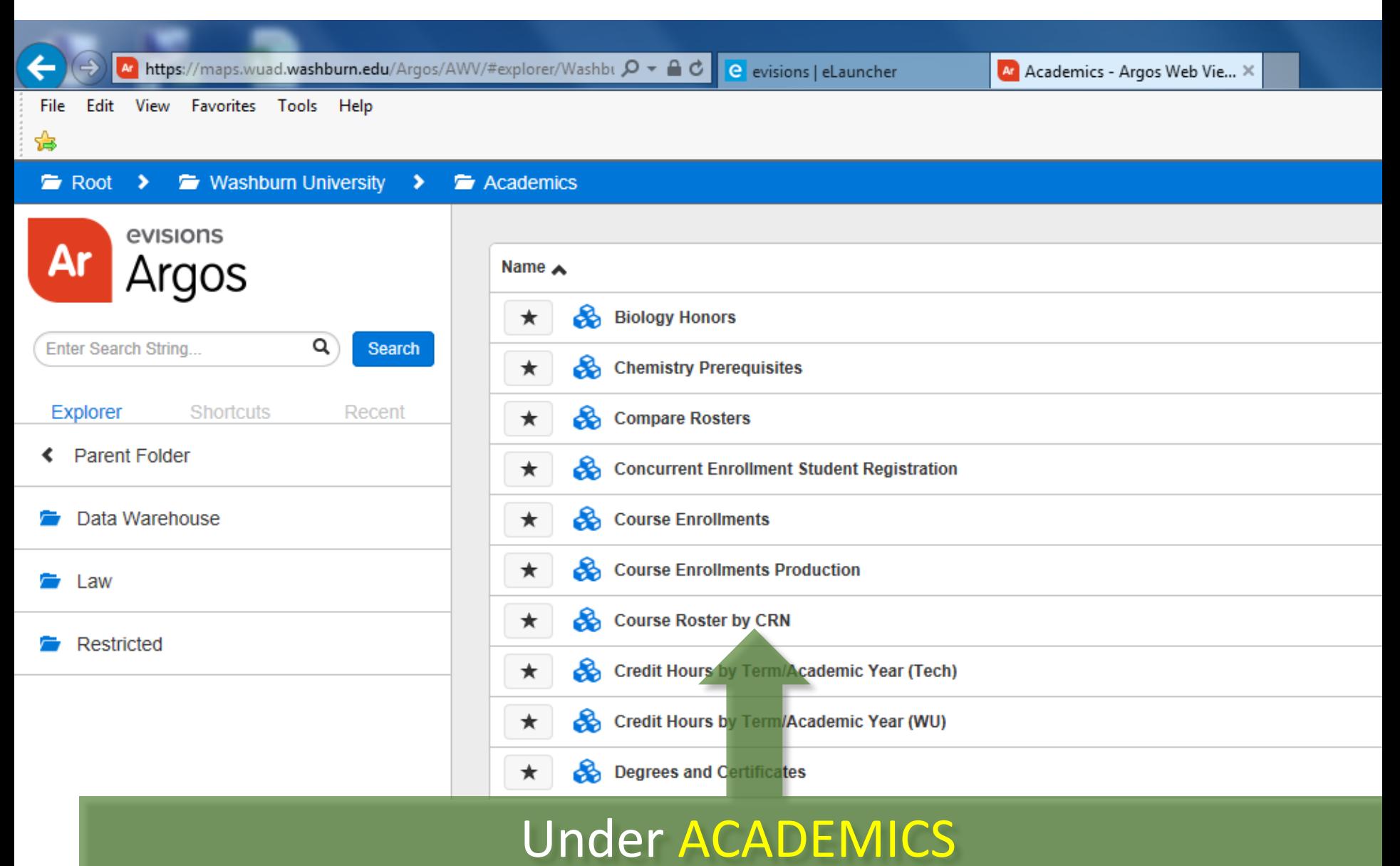

Select COURSE ROSTER by CRN

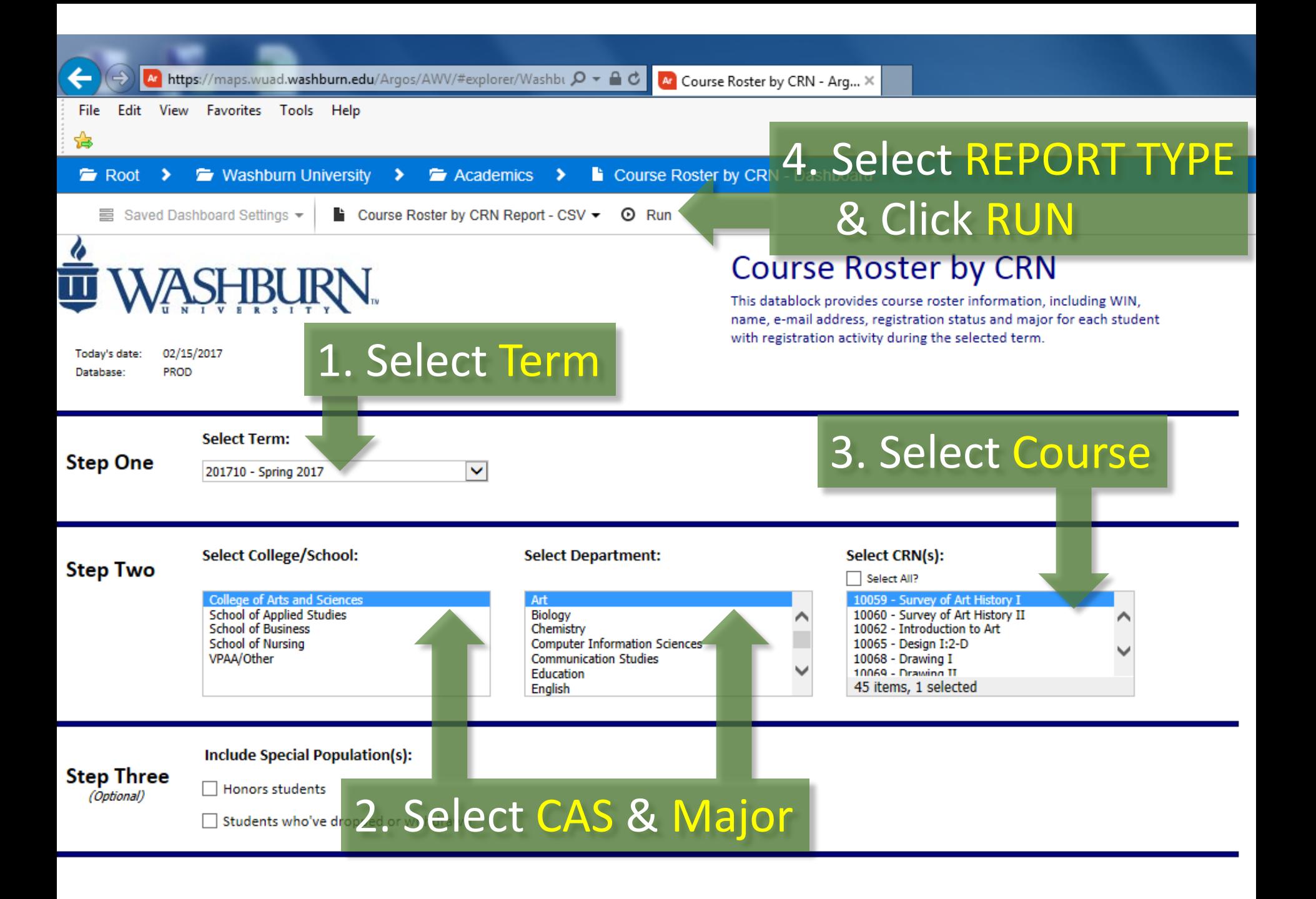